The copy filmed here has been reproduced thenks to the generosity of:

## National Library of Canada

The imeges appeering here are the best quality possible considering the condition and legibility of the original copy and in keeping with the filming contract specifications.

Original copias in printad papar covars ara filmad beginning with the front cover end ending on the last page with a printed or illustrated impression, or the back cover when appropriate. All othar original copies are filmed beginning on the first page with a printed or illustreted impression, and ending on the isst page with a printed or illustrated impression.

The last recorded frame on each microfiche shall contain the symbol  $\rightarrow$  (meaning "CON-TINUED"), or the symbol Y (meaning "END"), whichaver applies.

Maps, plates, charts, etc., may be filmed at different reduction ratios. Those too large to be entirely included in one exposure are filmed beginning in the upper ieft hand corner, left to right and top to bottom, as many frames as required. The following diagrams lilustrate the method:

L'exemplaire filmé fut reproduit grâce à le généroaité da:

Bibliothèquu nationala du Canada

Les Images suivantes ont été reproduites evec le plus grand soin, compte tenu de la condition et de la netteté de l'exemplaire filmé, et en conformité avec les conditions du contrat de flimage.

Les exemplaires origineux dont le couverture en papier est Imprimée sont filmés en commençant par le premier plat et en terminant soit par la dernière page qui comporte une empreinte d'Impression ou d'illustration, soit par le second plat, selon le cas. Tous les autres exemplaires originaux sont filmés en commençant par la première page qui comporte une empreinte d'impression ou d'illustration et en terminant par le dernière page qui comporte une telle empreinte.

Un des symboles suivants apparaîtra sur la dernière image de chaque microfiche, selon le cas: le symbole - signifie "A SUIVRE", le symbole V signifie "FIN".

Les cartes, planches, tableaux, etc., peuvent être filmés è des taux de réduction différents. Lorsque le document est trop grand pour être reproduit en un seul cilché, il est filmé à partir de l'angle supérieur gauche, de gauche è droite, et de haut en bas, en prenant ie nombre d'images nécessaire. Les diagrammes suivants illustrent la méthode.

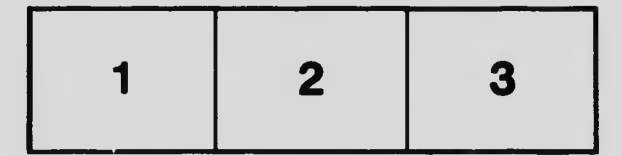

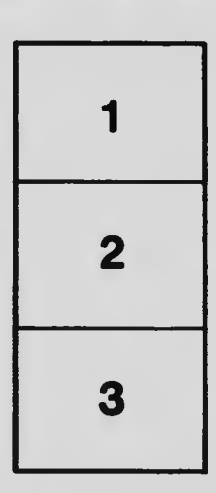

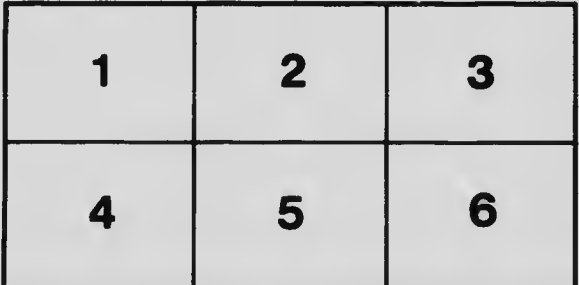